FROM: Ma McClung, 76336,3110 TO: Dave Brown, 72103,2235 DATE: 11/11/94 7:47 PM

Re: WOSA/XMC, Draft 2, ICounter

Hello Dave,

I would like to go over the lCounter interface in this correspondence.

ICounter Interface ———————————Only the AT6400-AUX1 (bus-based indexer) allows the user to have access to hardware counters. Each of the four encoder inputs can be configured as an individual up/down counter (see CNTE command). A ResetCounter() method needs to be added to the ICounter interface (see CNTR command).

The current counter value for each counter can be obtained via the TCNT command. The counter value cannot be obtained via the "fast status" registers.

The AT6400-AUX1 product also has the ability to interrupt the PC when a count value has exceeded a maximum count, or when a count value falls below a minimum count (see INTHW and CNTINT commands). Perhaps you would include an EnableInterrupt() method.

Correction ----- In the discussion of the ITimer interface, the current timer value should be obtained from the TTIM command rather than the [TIM] variable.

RGB00051666

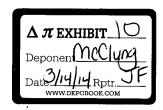

ROY-G-BIV CORPORATION EXHIBIT 2021-10 ABB v ROY-G-BIV TRIAL IPR2013-00062

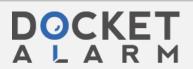